# Studies of Residual and Pull Distributions

Pelham Keahey **SLAC SULI-08** 

#### **Program Purpose**

- Develop analysis software to analyze track finding performance, this includes: **Track finding efficiency Eake track rates Express Press Press Press Press Press Press Press Press Press Press Press Press Press Press Press Press**
- Optimization

#### Helix Parameters

- Curvature (C, Omega) curvature of the track
- $\blacksquare$   $\Phi$ <sub>0</sub> (azimuthmal angle of the momentum at the dca)
- Г  $\blacksquare$   $\delta$  (distance of closest approach)
- **tan**  $\lambda$  (dz/ds, slope in the SZ plane)
- $\blacksquare$  Z<sub>0</sub> (z position at the dca)

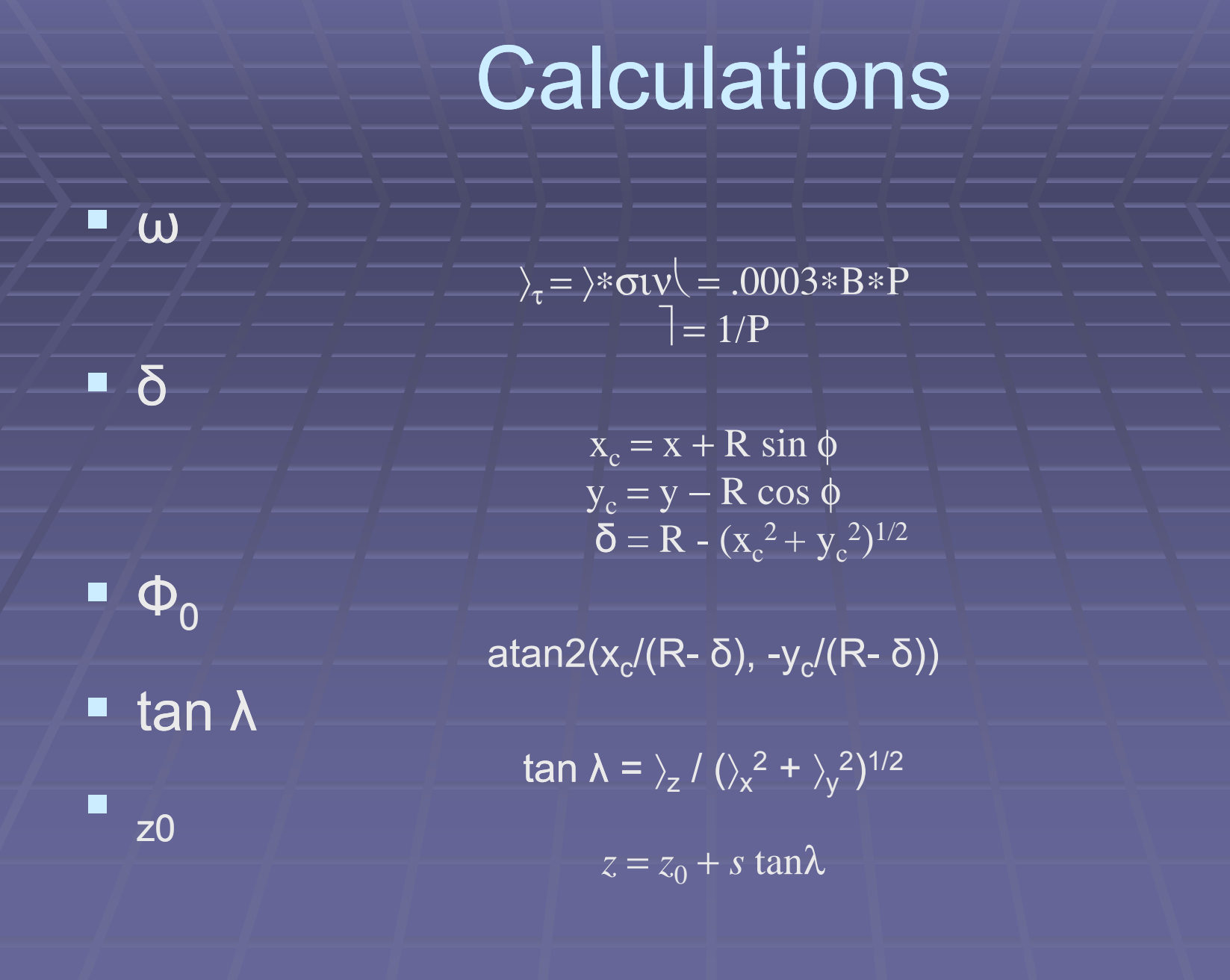

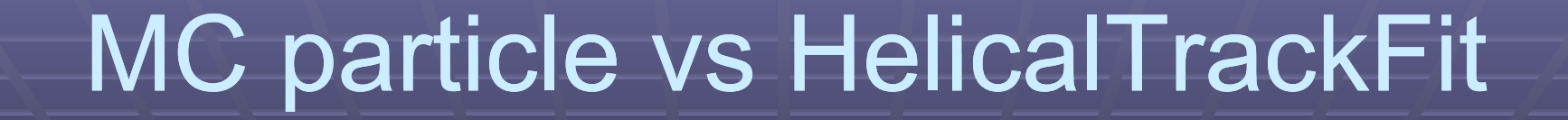

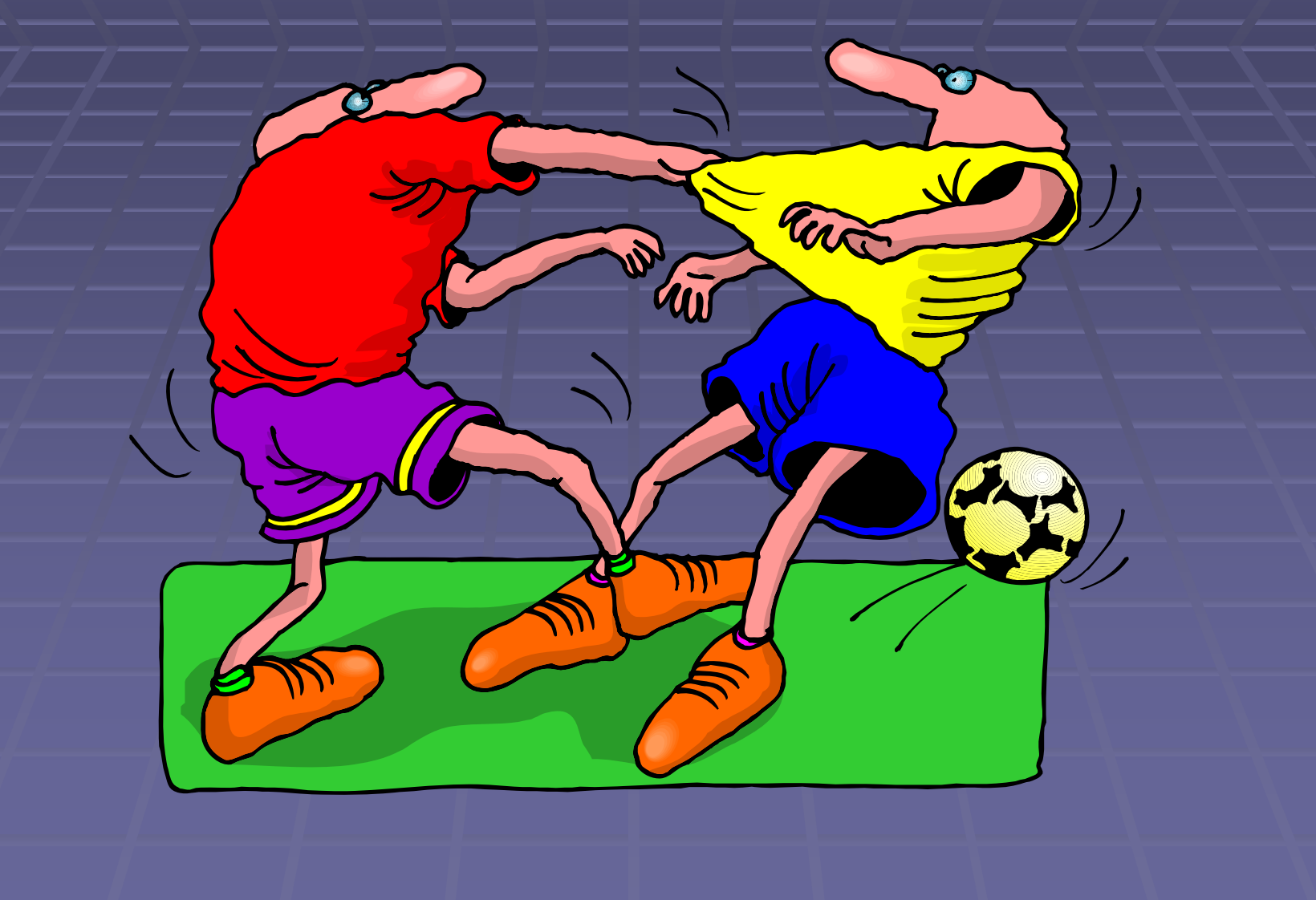

#### More Numbers…

**For our residual graphs we plotted:**  $\blacksquare$  Fit - MC

**The Pull graphs where the same residual** divided by the error retrieved from the fit method's covariance matrix

Math.sqrt(fit.covariance().e(HelicalTrackFit.curvatureIndex, HelicalTrackFit.curvatureIndex))

## (Residual) Omega-Pos

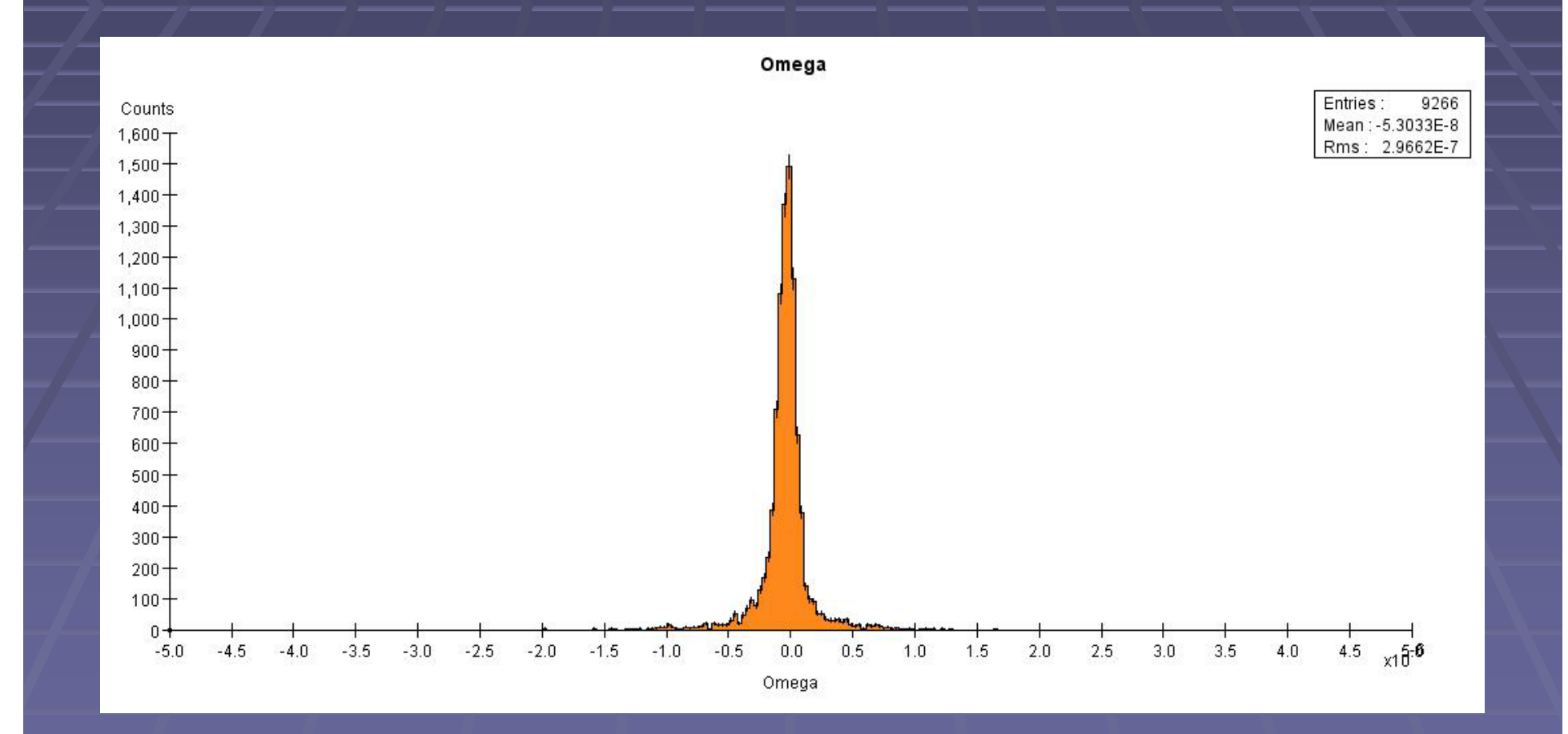

# (Residual) Omega-Neg

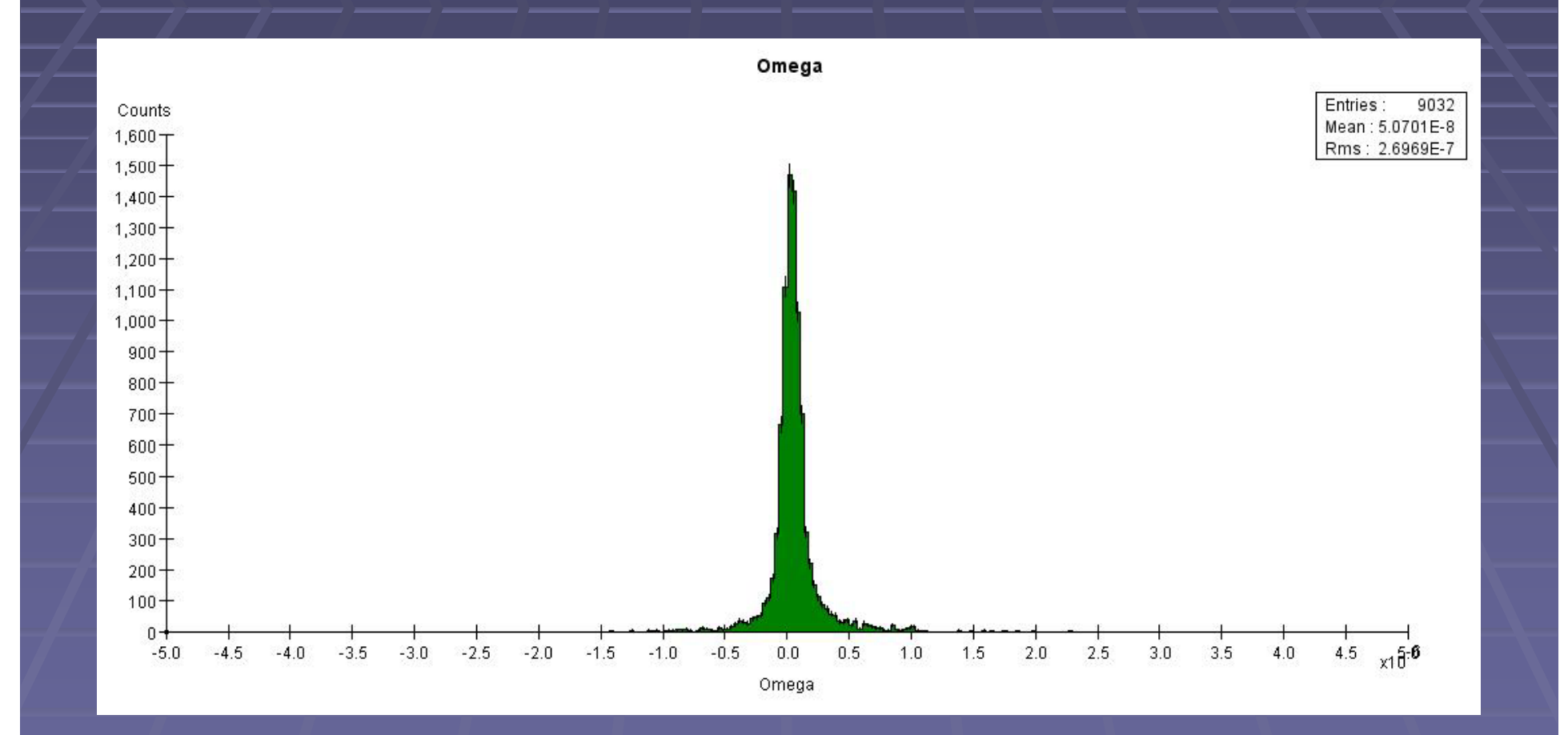

## (Residual) Omega-Overlay

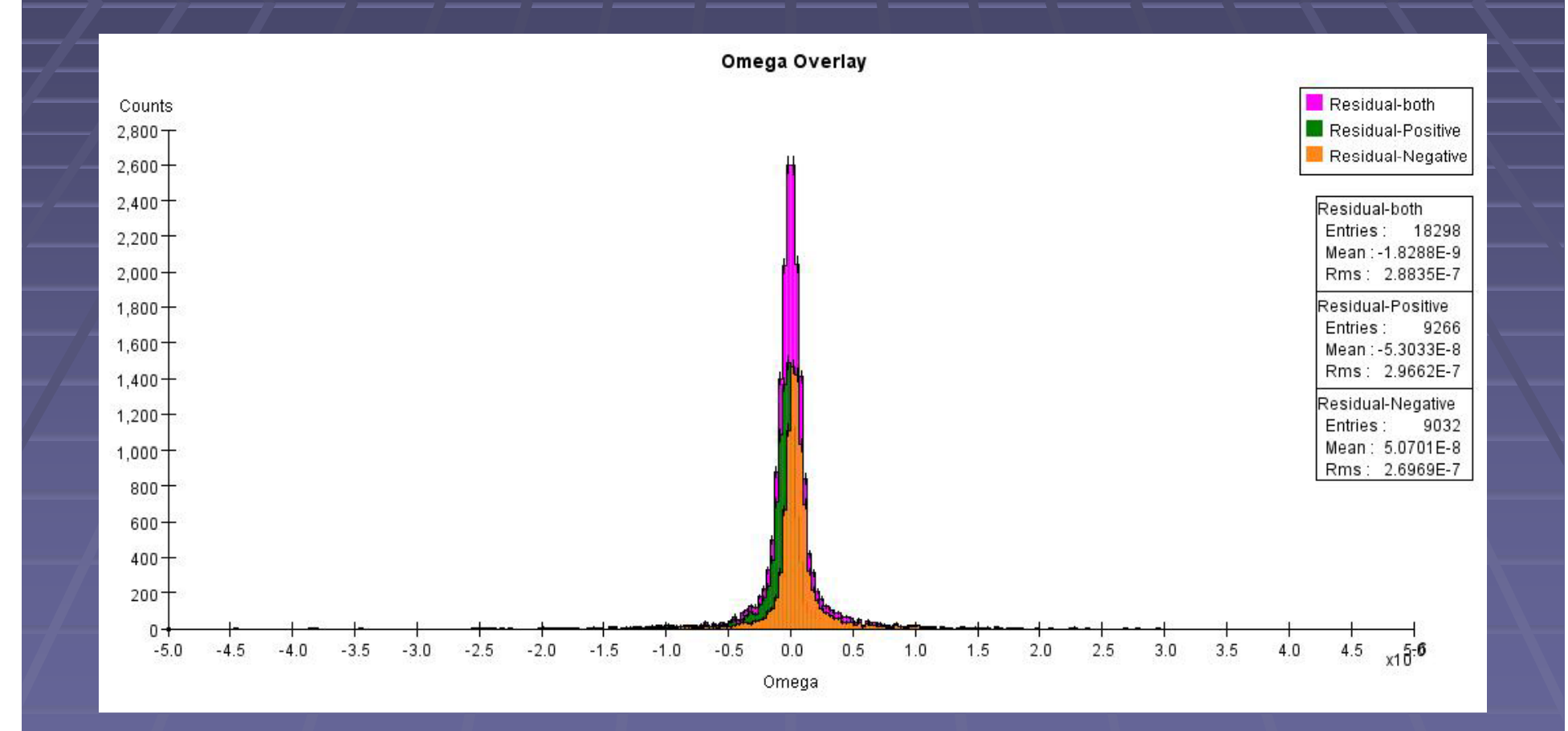

#### Graph +-charges seperately

- $\blacksquare$  The analysis driver is set to graph positive and negative particles separately, why?
	- **There is a slight variance if you graph both on the** same graph, refer to "Residual Omega Overlay"
- Analyzing them separately allows for greater accuracy
- **Lower energy simulations show a greater** energy loss of the particle dependent on charge, thus separating the analysis is key

# (Residual)  $\Phi_0$  -Overlay

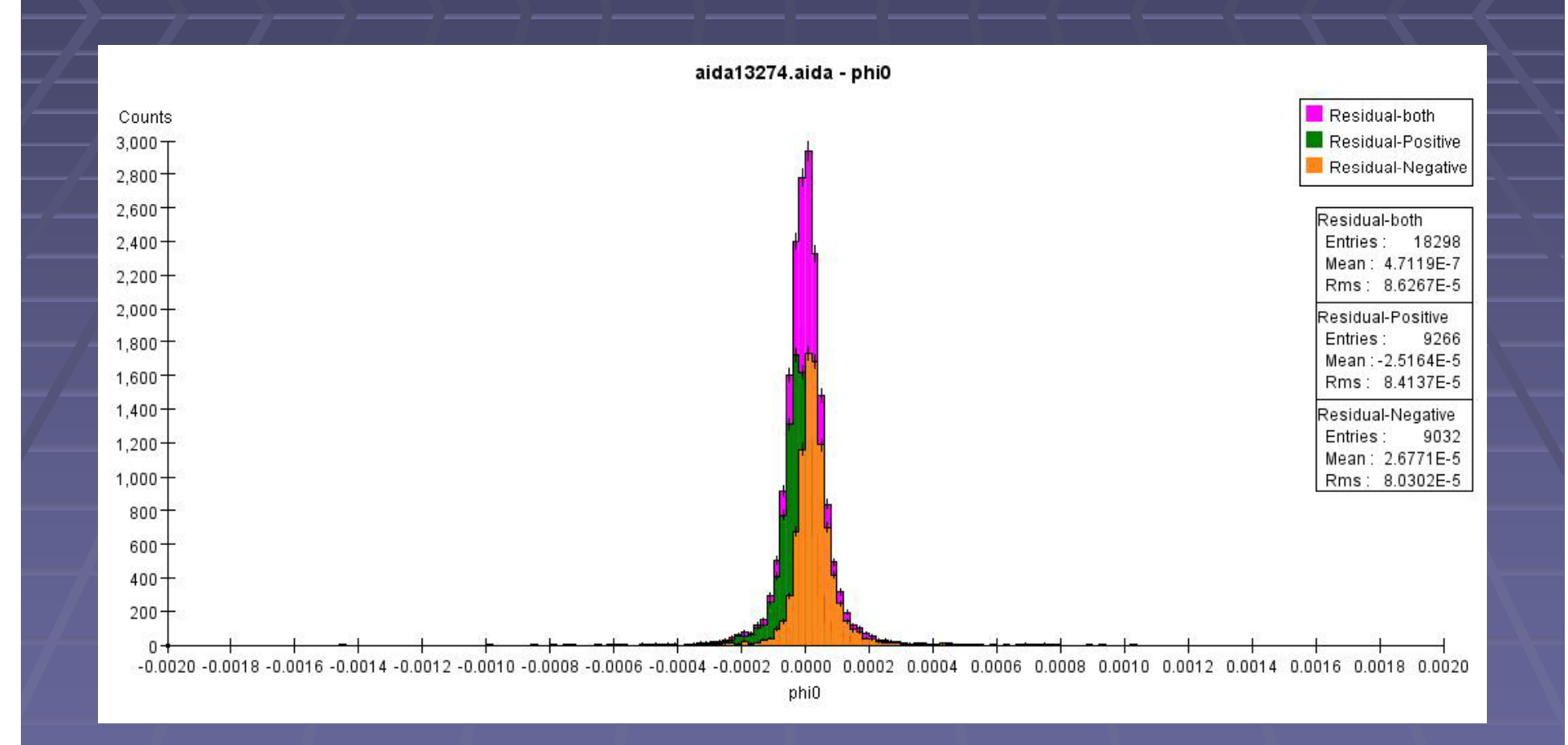

# (Residual)  $\delta$  -Overlay

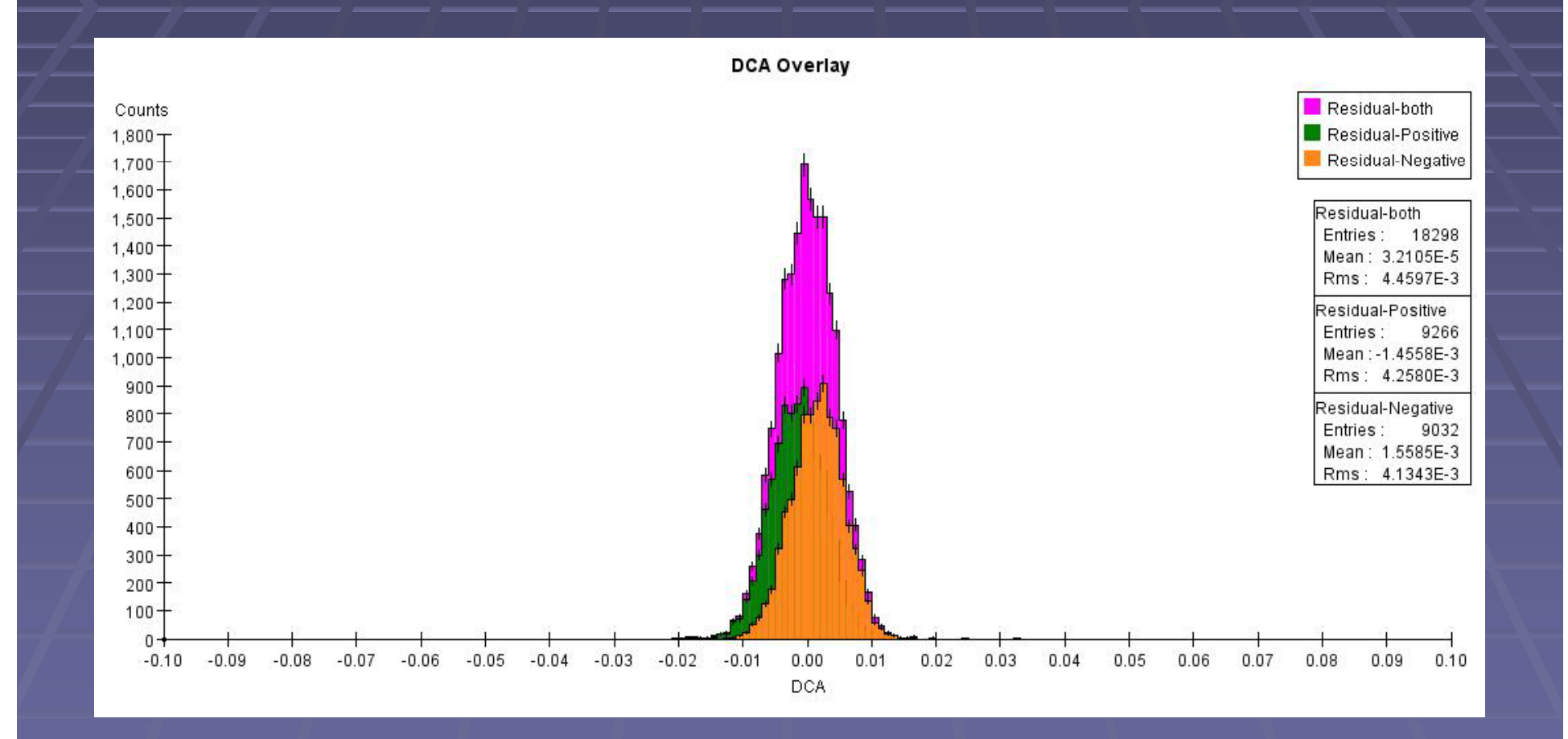

#### Charge sign and the parameters

■ tan λ, and Z<sub>0</sub> exhibit the same distribution regardless of charge, this remained the same for lower energy simulations as well

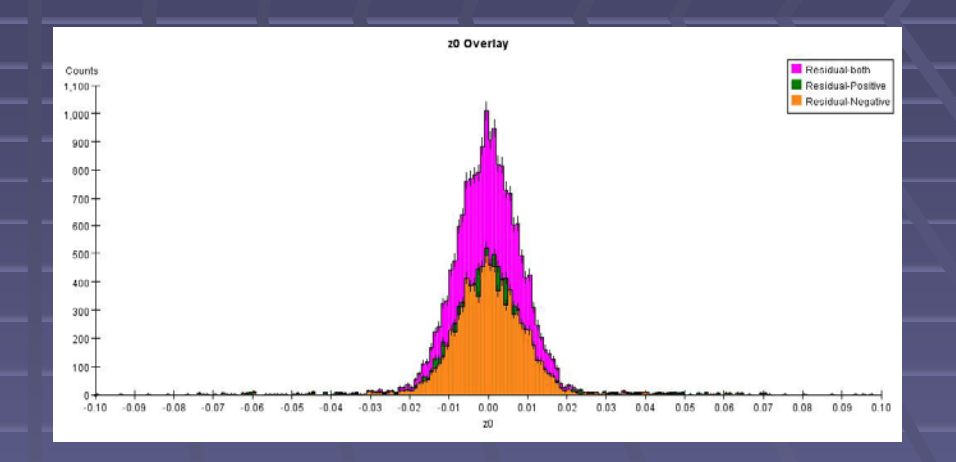

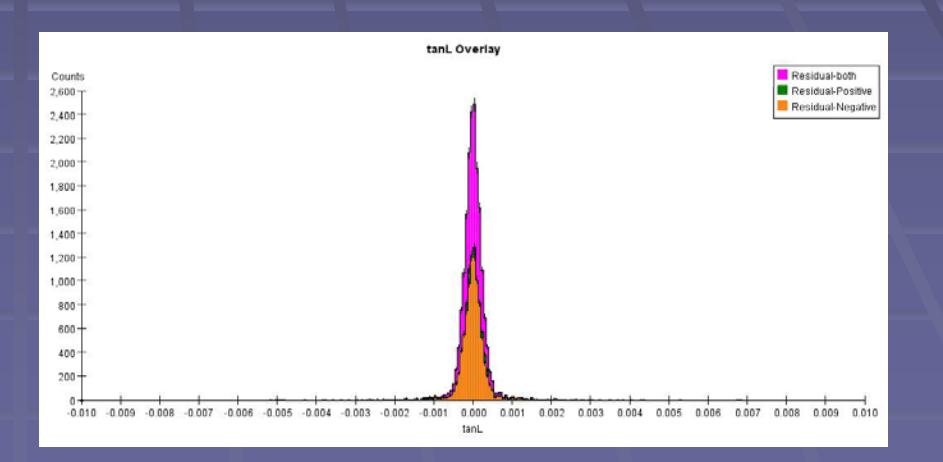

#### 1 GeV z0 Pull

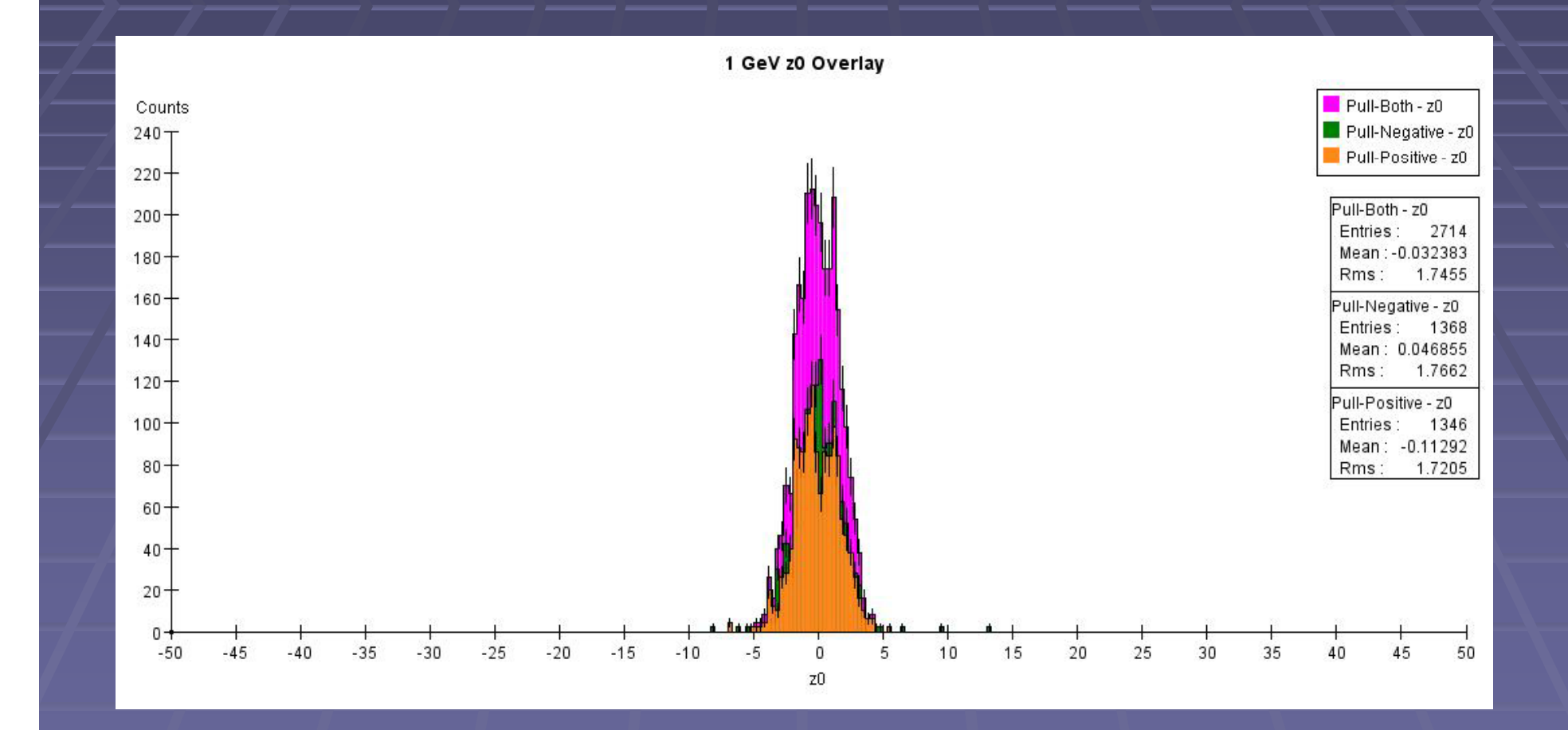

### 1 GeV tan  $\lambda$  Pull

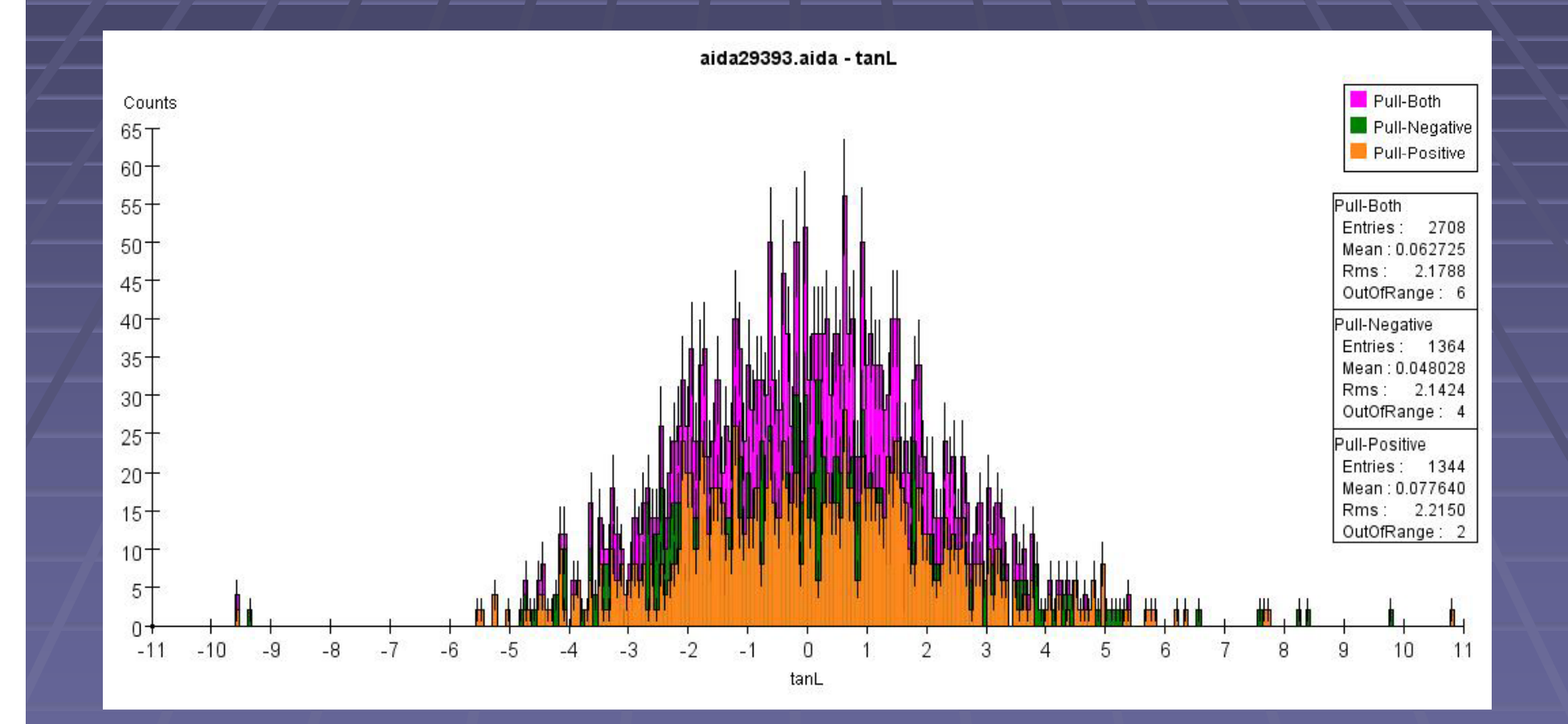

## 1 GeV Residual DCA

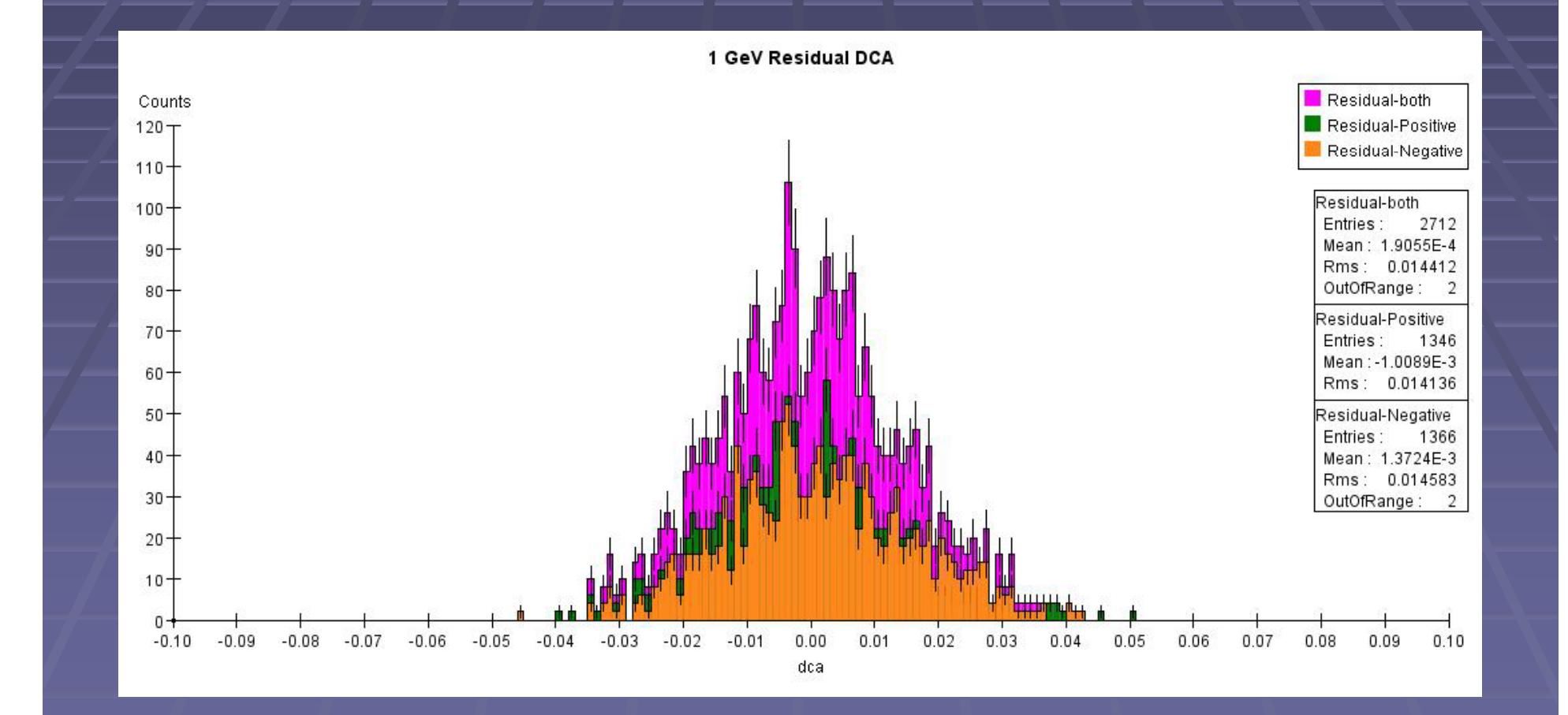

#### Fitted Helix compared to MC hits

- Comparing the r,  $\Phi$ , z calculated by each method
- **If** In this analysis set we have to account for each layer as they greatly differ in the value for each parameter.
- Layers: Tracker Barrel, Vertex Barrel, **Endcaps**

# Calculations

$$
x = x_0 + s \operatorname{sinc}\left(\frac{Cs}{2}\right) \cos\left(\phi_0 - \frac{Cs}{2}\right)
$$

$$
y = y_0 + s \operatorname{sinc}\left(\frac{Cs}{2}\right) \sin\left(\phi_0 - \frac{Cs}{2}\right)
$$

$$
\phi = \text{atan2} \left( \sin \phi_0 - C (x - x_0), \cos \phi_0 + C (y - y_0) \right)
$$

$$
z = z_0 + s \tan \lambda
$$

$$
(x - x_c)^2 + (y - y_c)^2 = R^2
$$

#### Tracker Barrel -  $\Phi$

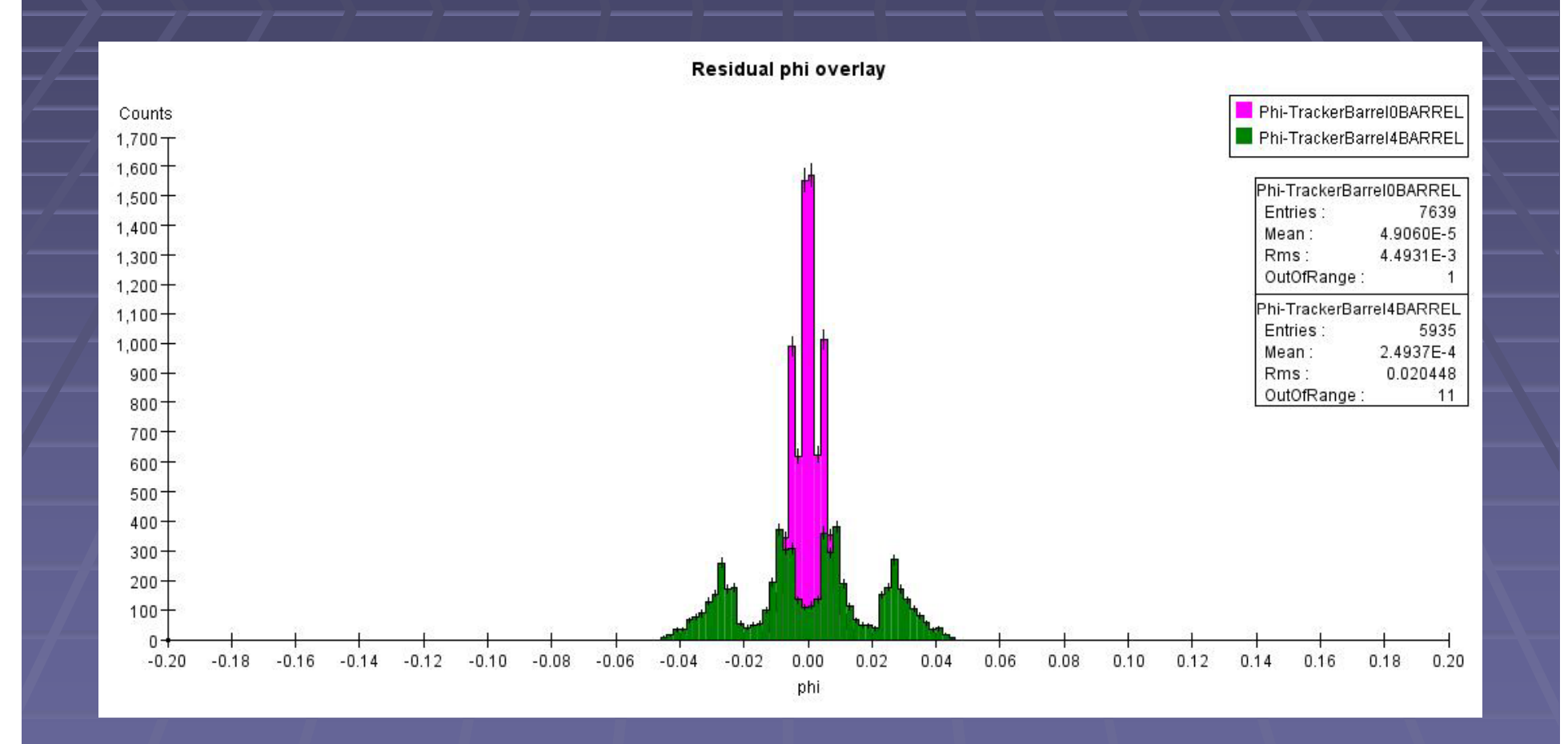

#### Vertex Barrel -  $\Phi$

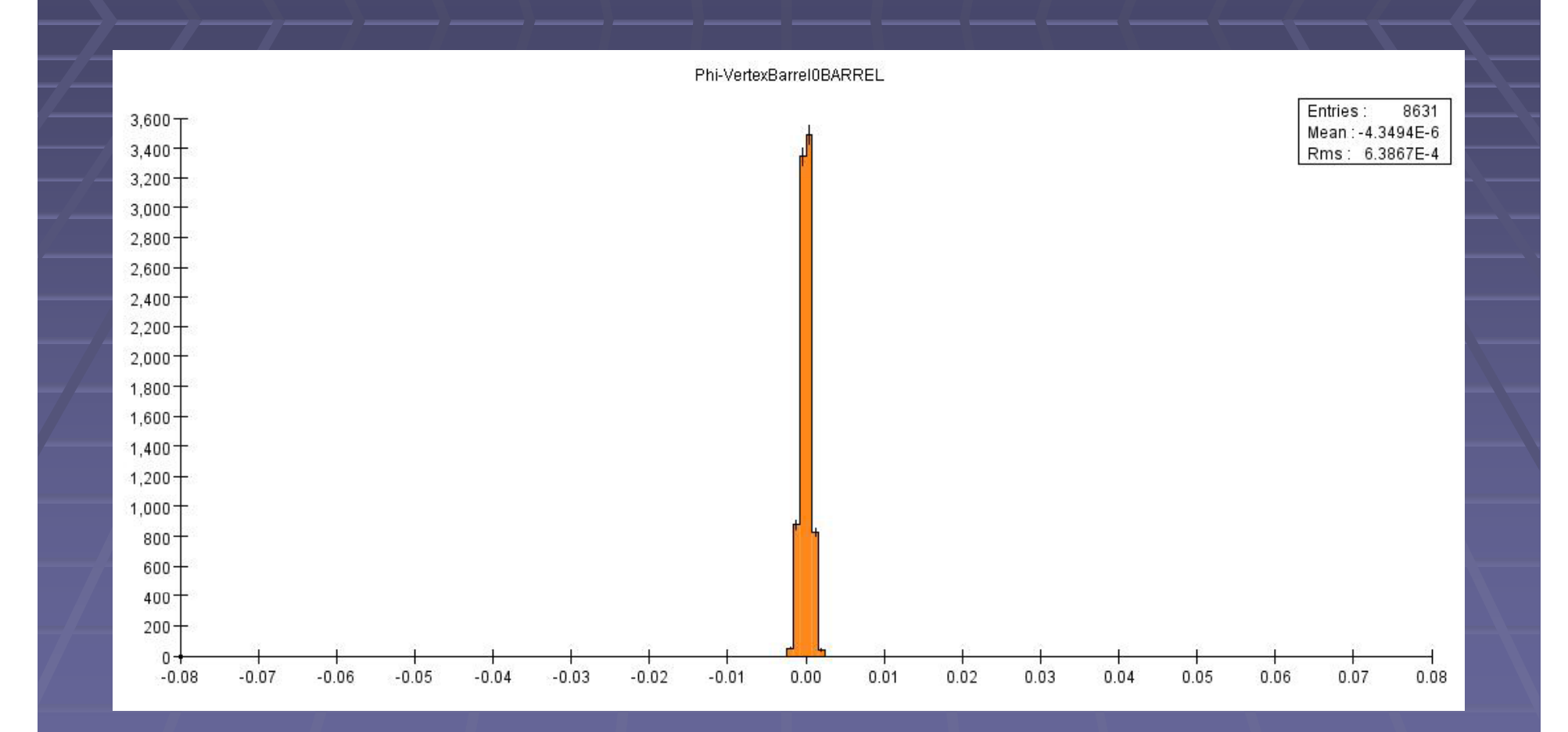

# Tracker Endcap - Ф

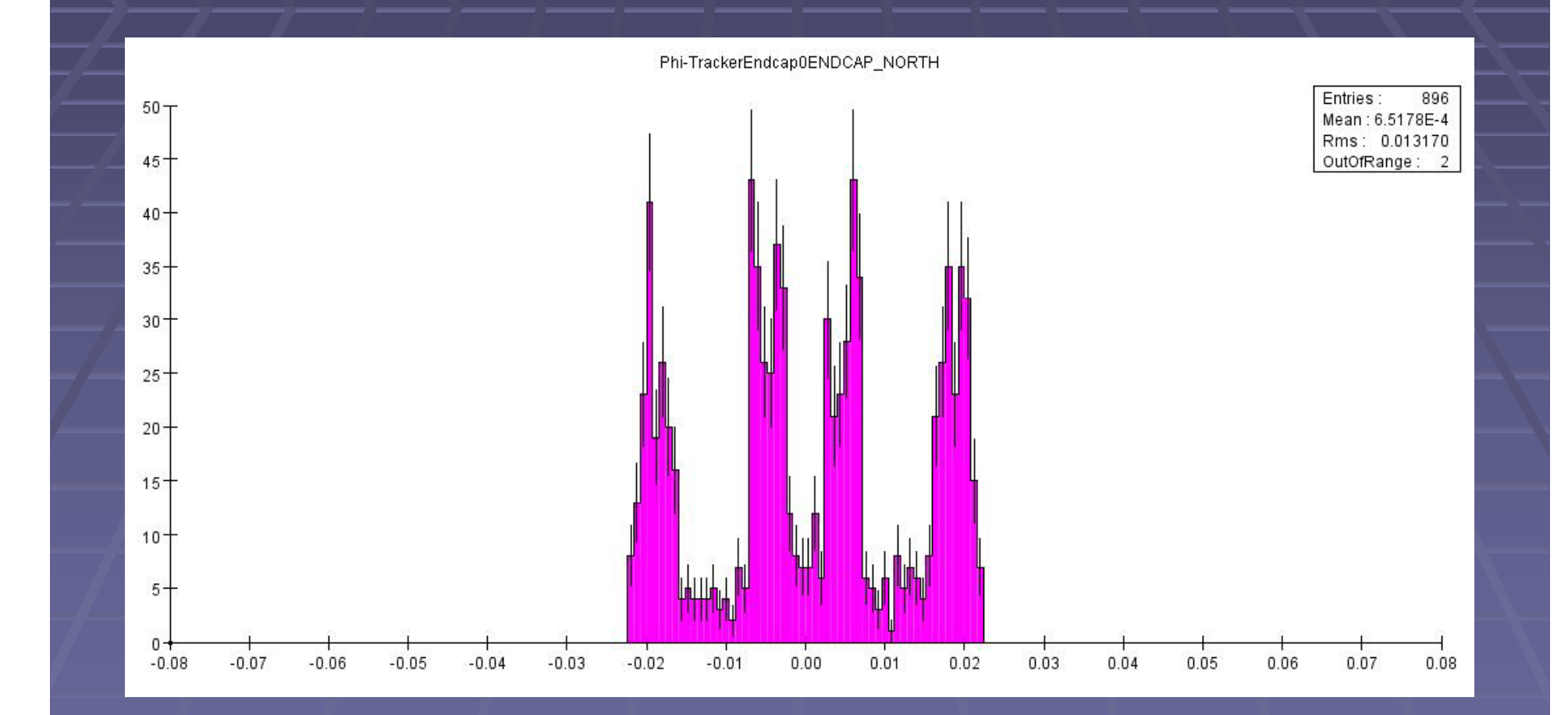

## Vertex Endcap - Φ

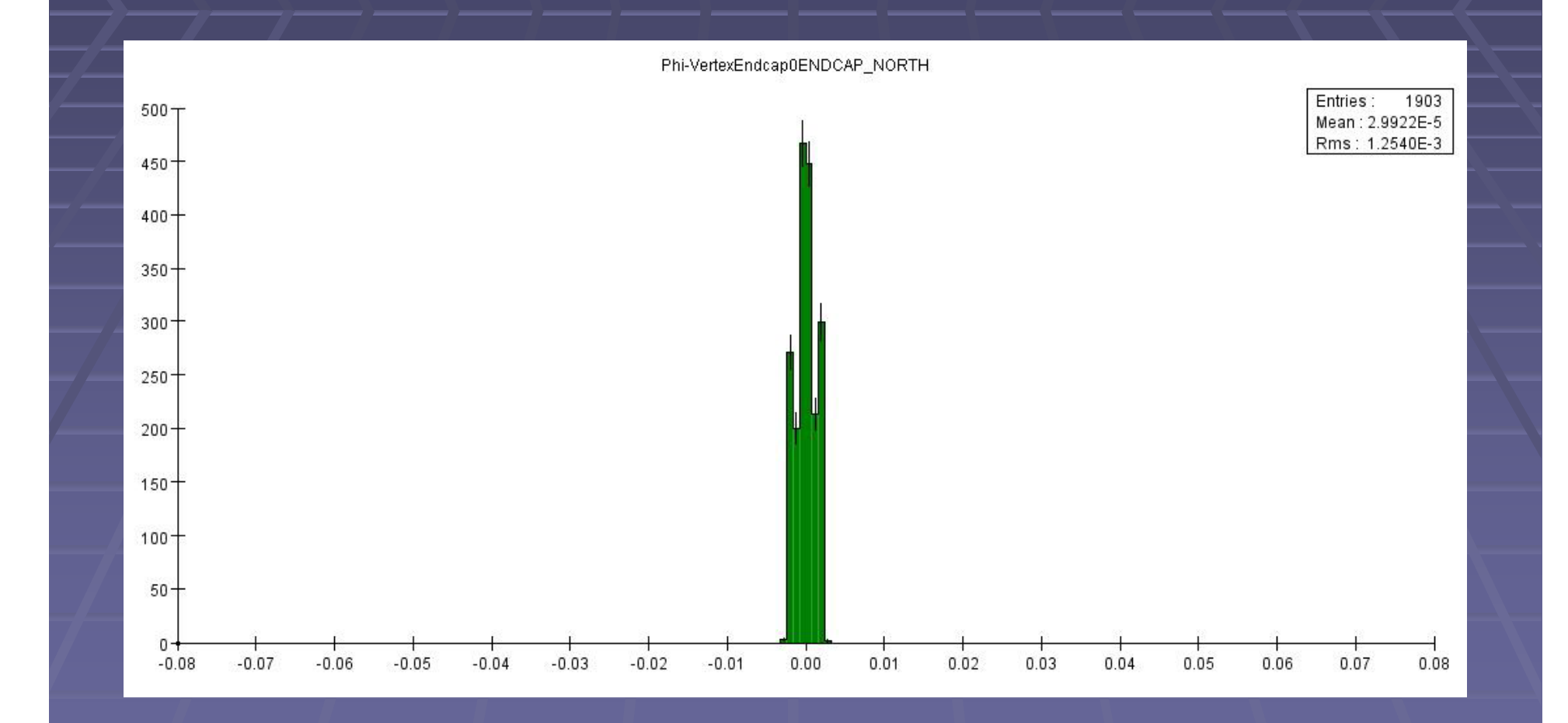

#### Residual

■ The residual histograms show that the tracker isn't as concise as the vertex barrel/endcaps

## **Tracker Barrel r**

![](_page_23_Figure_1.jpeg)

## **Vertex Barrel r**

![](_page_24_Figure_1.jpeg)

# Tracker Endcap r

![](_page_25_Figure_1.jpeg)

## Vertex Endcap r

![](_page_26_Figure_1.jpeg)

#### **Vertex Barrel Z**

![](_page_27_Figure_1.jpeg)

## Implementation

#### AnalysisDriver

#### HelixParamCalculator

ErrorCalculator

HistogramDrawer

#### **Works in Progress**

#### HelixParamCalculator

- public HelixParamCalculator(MCParticle,EventHeader)
- Calculates and returns the 5 helix parameters when fed an MCParticle and an event
- Can also return:
	- B-Field
	- $(x_0, y_0)$  coordinates of the particle at the DCA
	- momentum/transverse momentum

#### **HistogramDrawer**

- public HistogramDrawer(HelicalTrackFit,MCParticle,EventHeader)
- **This class currently will graph all of the** helix parameters histograms, like the few shown before
- Work in progress, but currently you canchose between positive/negative particles and whether fit or the MCParticle class is used to calculate them (or both).

#### **ErrorCalculator**

- public ErrorCalculator(HelicalTrackFit)
- Will calculate the error for any of the 5 helix parameters using the covmatrix in the fit class

#### **Next**

• Complete the analysis on the tracker barrel, vertex barrel and endcaps **Provide easy to use classes which cannum** facilitate my own work but also be used by others to in the future.